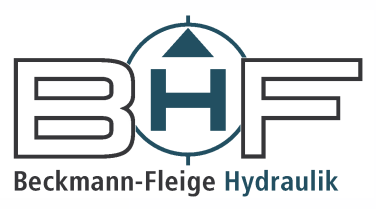

## Komplette Filter und Ersatzelemente für hoch-, mittel-, und nieder-druckhydraulische Anlagen, auf Saug- und Rücklaufslinie für stationäre und mobile Einsätze.

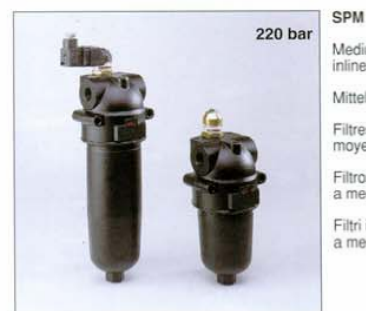

Medium pressure<br>inline filters Mitteldruckfilter Filtres en ligne a<br>moyenne pression Filtros en linea<br>a media presión Filtri in linea a media pressione

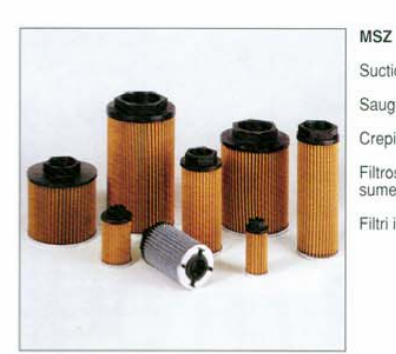

Suction elements Saugfilterelemente Crepines d'aspiration Filtros de aspiración sumergidos Filtri in aspirazione

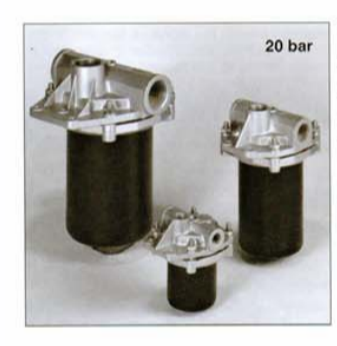

**TLM** 3-way inline filters 3-Wege Leitungsfilter Filtres en ligne<br>3-jonctions Filtros en linea a 3-vias Filtri in linea a 3-vie

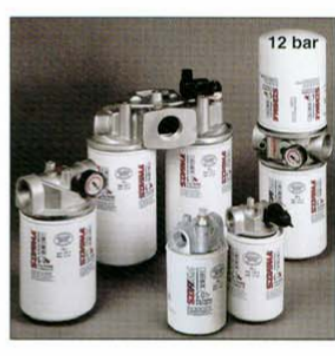

AMF

- Spin-on Filter<br>- Leitungsfilter mit Wechsel-<br>patronen (Spin-on)<br>- Filtres spin-on<br>- Filtri spin-on<br>- Titri spin-on

AMD Amp<br>Spin-on filters with<br>difterential indicators<br>Köpfe und Wechselpatronen<br>mill Möglichkeit für Filtres spin-on avec<br>indicateurs differentiel Filtros spin-on con<br>indicadores differenciales Fitri avvitabili<br>con indicatori differenziali

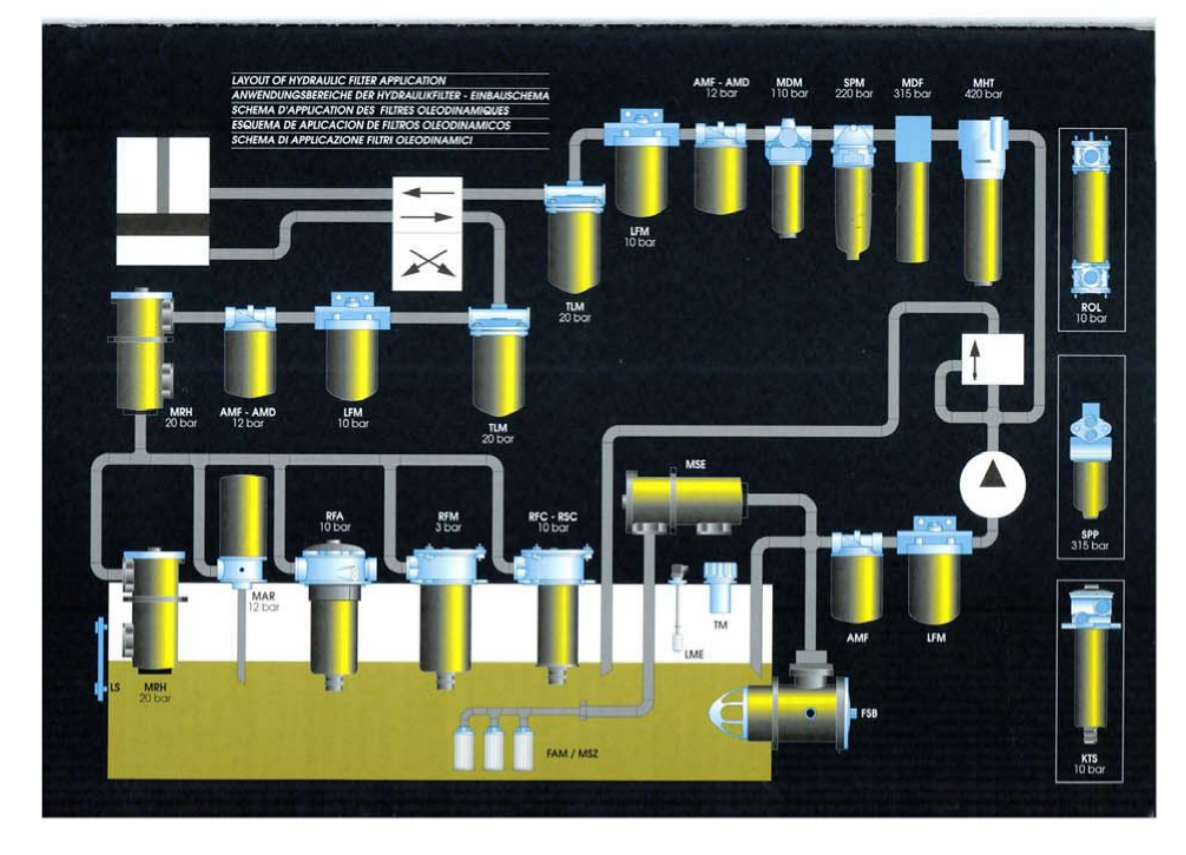

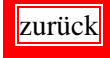